# **INFORME DE PASANTÍA: APOYO ADMINISTRATIVO Y ASISTENCIAL PARA LA PLANIFICACIÓN, COORDINACIÓN Y EVALUACIÓN DE LA INTERACCIÓN UNIVERSITARIA DEL PROGRAMA DE ADMINISTRACIÓN DE EMPRESAS SECCIONAL GIRARDOT**

**PRESENTADO POR: JAVIER ORLANDO BERMÚDEZ VÁSQUEZ**

**UNIVERSIDAD DE CUNDINAMARCA FACULTAD DE CIENCIAS ADMINISTRATIVAS, ECONÓMICAS Y CONTABLES PROGRAMA DE ADMINISTRACIÓN DE EMPRESAS GIRARDOT 2018**

# **INFORME DE PASANTÍA: APOYO ADMINISTRATIVO Y ASISTENCIAL PARA LA PLANIFICACIÓN, COORDINACIÓN Y EVALUACIÓN DE LA INTERACCIÓN UNIVERSITARIA DEL PROGRAMA DE ADMINISTRACIÓN DE EMPRESAS SECCIONAL GIRARDOT**

**PRESENTADO POR: JAVIER ORLANDO BERMÚDEZ VÁSQUEZ**

> **ASESOR: OMAR GUIOVANNI QUIJANO**

**UNIVERSIDAD DE CUNDINAMARCA FACULTAD DE CIENCIAS ADMINISTRATIVAS, ECONÓMICAS Y CONTABLES PROGRAMA DE ADMINISTRACIÓN DE EMPRESAS GIRARDOT 2018**

Nota de aceptación

Firma presidente del jurado

Firma del jurado

Firma del jurado

**Dedicado principalmente a Dios quien me brindó salud, sabiduría y fuerzas en momentos difíciles, y a mis padres por su cariño y apoyo en este logro**

#### **AGRADECIMIENTOS**

Le agradezco a Dios, a mi familia, a las personas que me ayudaron e hicieron parte de mi formación profesional como mis compañeros y docentes, a mi asesor de pasantías quien es una gran persona, que admiro mucho, me aporto nuevos conocimientos y fue de gran ayuda en este proceso de culminación de mi etapa en la universidad.

## **CONTENIDO**

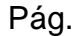

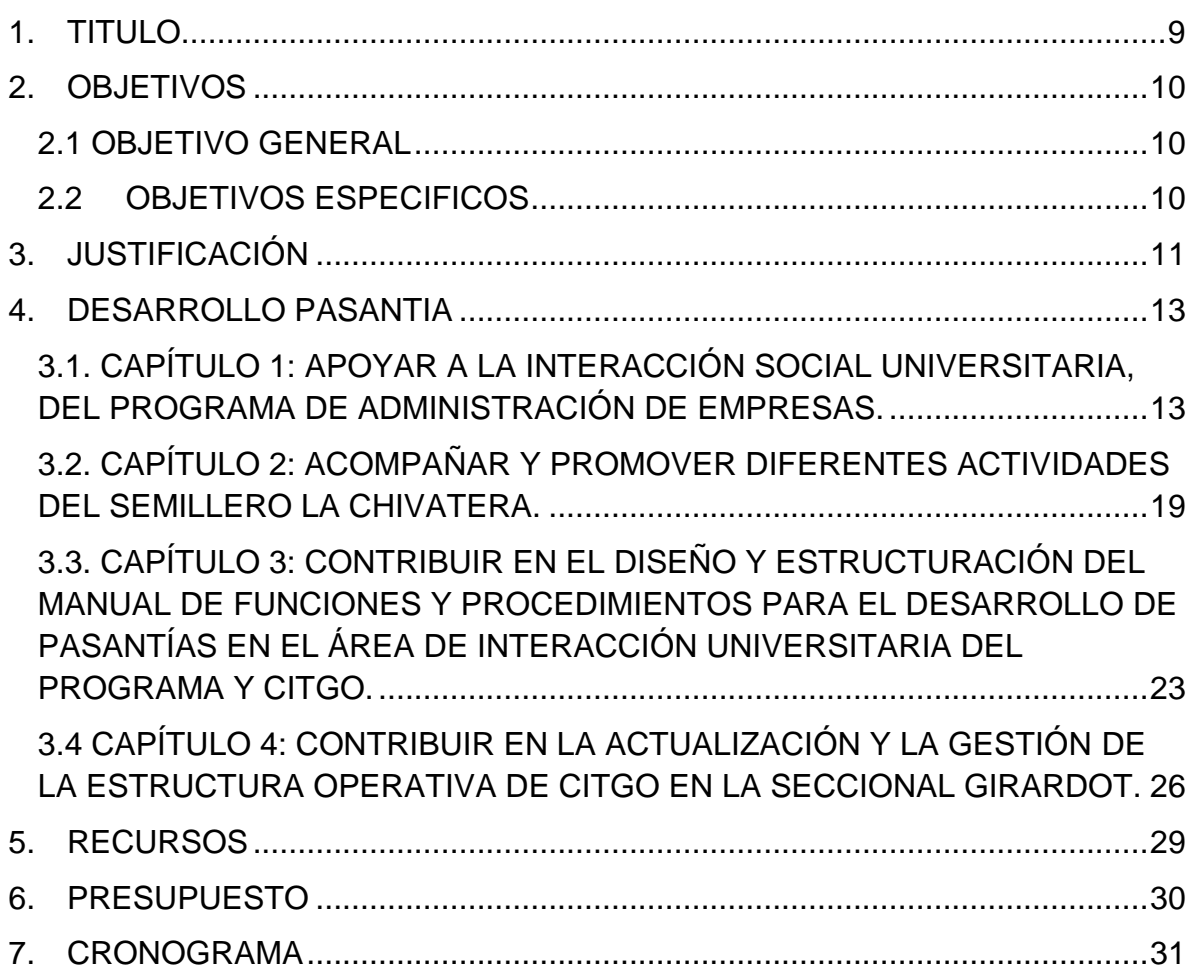

## **LISTA DE TABLAS**

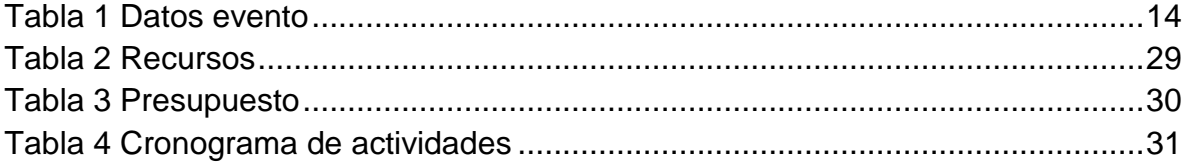

#### **LISTA DE FIGURAS**

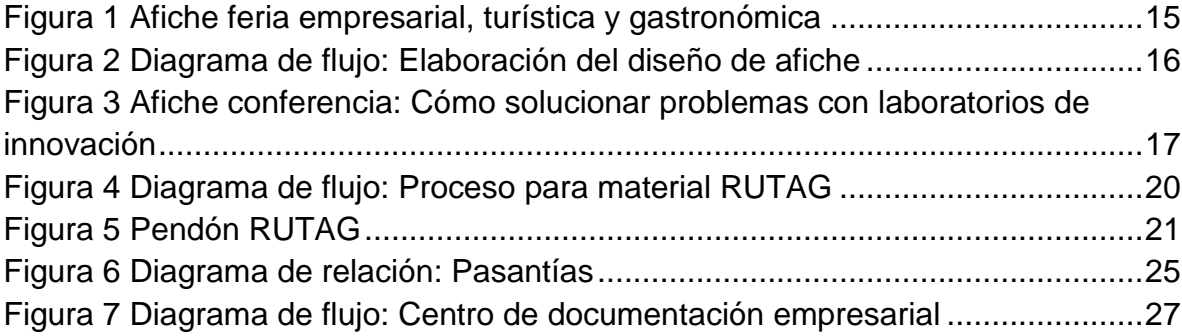

#### **1. TITULO**

<span id="page-8-0"></span>**PASANTÍA:** APOYO ADMINISTRATIVO Y ASISTENCIAL PARA LA PLANIFICACIÓN, COORDINACIÓN Y EVALUACIÓN DE LA INTERACCIÓN UNIVERSITARIA DEL PROGRAMA DE ADMINISTRACIÓN DE EMPRESAS SECCIONAL GIRARDOT

## **2. OBJETIVOS**

#### <span id="page-9-1"></span><span id="page-9-0"></span>**2.1 OBJETIVO GENERAL**

Realizar apoyo administrativo y asistencial para las diferentes actividades de planificación, coordinación y evaluación dentro del área de interacción universitaria.

#### <span id="page-9-2"></span>**2.2 OBJETIVOS ESPECIFICOS**

- Apoyar a la interacción social universitaria, del programa de administración de empresas.
- Acompañar y promover diferentes actividades del semillero la chivatera.
- Contribuir en el diseño y estructuración del manual de funciones y procedimientos para el desarrollo de pasantías en el área de interacción universitaria del programa y CITGO.
- Contribuir en la actualización y la gestión de la estructura operativa de CITGO en la seccional Girardot.

#### **3. JUSTIFICACIÓN**

<span id="page-10-0"></span>La realización de esta pasantía permite adquirir experiencias, conocimientos en los procesos, haciendo parte de diferentes actividades de la Interacción Universitaria, un objetivo del macro proceso misional perteneciente al sistema integrado de gestión de la Universidad de Cundinamarca.

La interacción universitaria otorga a la comunidad programas de capacitación y el intercambio de conocimiento, de saberes y de prácticas, por esto, se debe fomentar, difundir el conocimiento en ciencia y tecnología, la innovación y prácticas investigativas, generando una cultura de emprendimiento a través de acciones de proyección social como eventos, ferias, conferencias que busquen integración y fortalecer las relaciones entre de la universidad, comunidad, empresa y el estado, como el proceso de prácticas y pasantías que permiten crear un valor compartido entre estudiante y empresa como un beneficio mutuo. También, busca generar un impacto social mediante los productos de investigación y la experiencia educativa de los programas académicos y administrativos de la Universidad, y a través de sus resultados generar proyectos con posibles soluciones ante problemáticas, que beneficie el desarrollo profesional de la comunidad y la región, tomando un papel muy importante en la construcción del desarrollo sostenible.

La interacción universitaria, de la mano del Centro de Innovación, Tecnología y Gestión Organizacional CITGO, trabajan para fortalecer a la comunidad universitaria y su entorno en función del emprendimiento y desarrollo empresarial a través de proyección social, investigación, ayudar y promover la creación de empresa, consultoría y acciones de diseño. Para cumplir con sus objetivos, la interacción universitaria estableció una serie de líneas generales de política, de las cuales, se resalta la política número cinco, titulada: Política de vinculación y relación de la comunidad Udecina con las actividades de Interacción Universitaria, en esta se manifiesta lo siguiente: Se fomentará y motivará la participación de los Administrativos, Docentes, graduados y estudiantes en las actividades académicas de interacción Universitaria donde se generará pertinencia social y compromiso con el entorno, demostrando los beneficios personales y profesionales que recibirán al aprovechar los diferentes tipos de alianzas estratégicas realizadas con el sector externo y a la vez, generar un impacto positivo en la comunidad. y en la calidad de vida de quienes participa. Así, teniendo claro que el motivo de la pasantía donde se realiza apoyo y acompañamiento en los procesos de planeación, ejecución y control de las actividades de interacción universitaria en la seccional Girardot con el fin de ayudar en la estructuración de las bases para la puesta en marcha de CITGO.

#### **4. DESARROLLO PASANTIA**

#### <span id="page-12-1"></span><span id="page-12-0"></span>**3.1. CAPÍTULO 1: APOYAR A LA INTERACCIÓN SOCIAL UNIVERSITARIA, DEL PROGRAMA DE ADMINISTRACIÓN DE EMPRESAS.**

#### **Tabulación de datos y elaboración de informe sobre información del evento Innovación**

Se da inicio con la asistencia para dar apoyo logístico al evento Conferencia: Innovación y Emprendimiento, se reciben los datos de asistencia, un total de 408 personas, así como también las hojas de evaluación realizadas a 35 personas, correspondientes a los dos días de realización de la conferencia para su respectiva tabulación. Se digita la información como una base de datos para poder tener un mejor manejo y control de la información, poder realizar invitaciones futuras a nuevos eventos mediante correo electrónico y demás.

Posteriormente se realiza el informe de los datos, se obtienen resultados de asistencia y evaluación expresados estadísticamente en tablas y gráficas para tener una vista ordenada de la información facilitando su análisis. La base de datos queda disponible para que al registrar nueva información se generen datos estadísticos automáticamente, ahorrar tiempo y facilitar el análisis de evaluación.

Finalmente se realiza el envío de los archivos Informedatosevento y Eventoinnovación correspondiente a la base de datos.

#### <span id="page-13-0"></span>Tabla 1 Datos evento

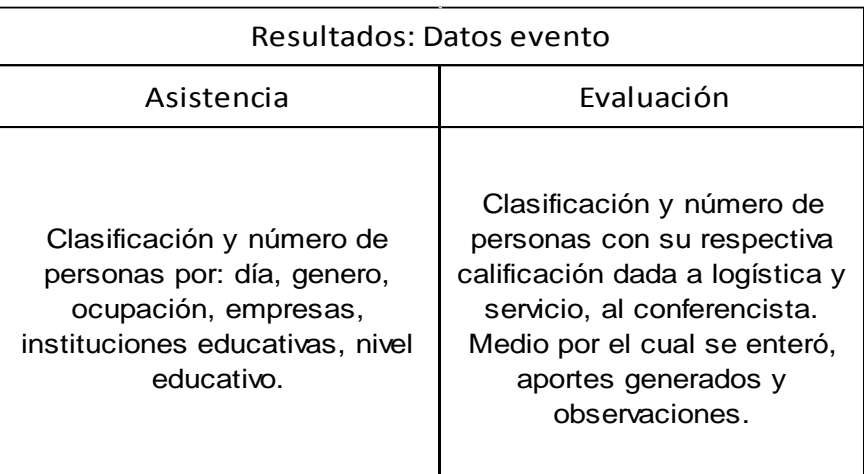

Fuente: Elaboración propia

#### **Diseño de afiche para evento: feria empresarial turística y gastronómica**

Se obtiene información para realizar un diseño de afiche con motivo del evento; feria empresarial, turística y gastronómica. Se asigna dicha tarea por los conocimientos sobre diseño y da la posibilidad de aportar a interacción universitaria de esa manera, además de saber el precio por la realización de este tipo de trabajos, influyendo así en la reducción de costos.

Se trabaja en el programa Adobe Illustrator y el proceso para realizar el diseño inicia recopilando la información, dando un orden y asignando una ubicación dependiendo del tamaño de diseño, en este caso un afiche. El título del evento; Feria empresarial, turística y gastronómica, organizada por la Universidad de Cundinamarca, su respectivo logo e igualmente el de CITGO, se ubica el contenido del evento, fecha y hora, manejo de imágenes alusivas a conferencias, danzas, gastronomía e imagen llamativa en la parte inferior que ocupa la mayor parte del afiche, esta representa la innovación y el emprendimiento. El color naranja, negro con degradado trasmiten elegancia e innovación.

Las imágenes son de uso libre, de igual manera son empleadas sin intención de infringir los derechos de autor.

Finalmente se exporta el afiche en formato png y pdf para su envío y distribución.

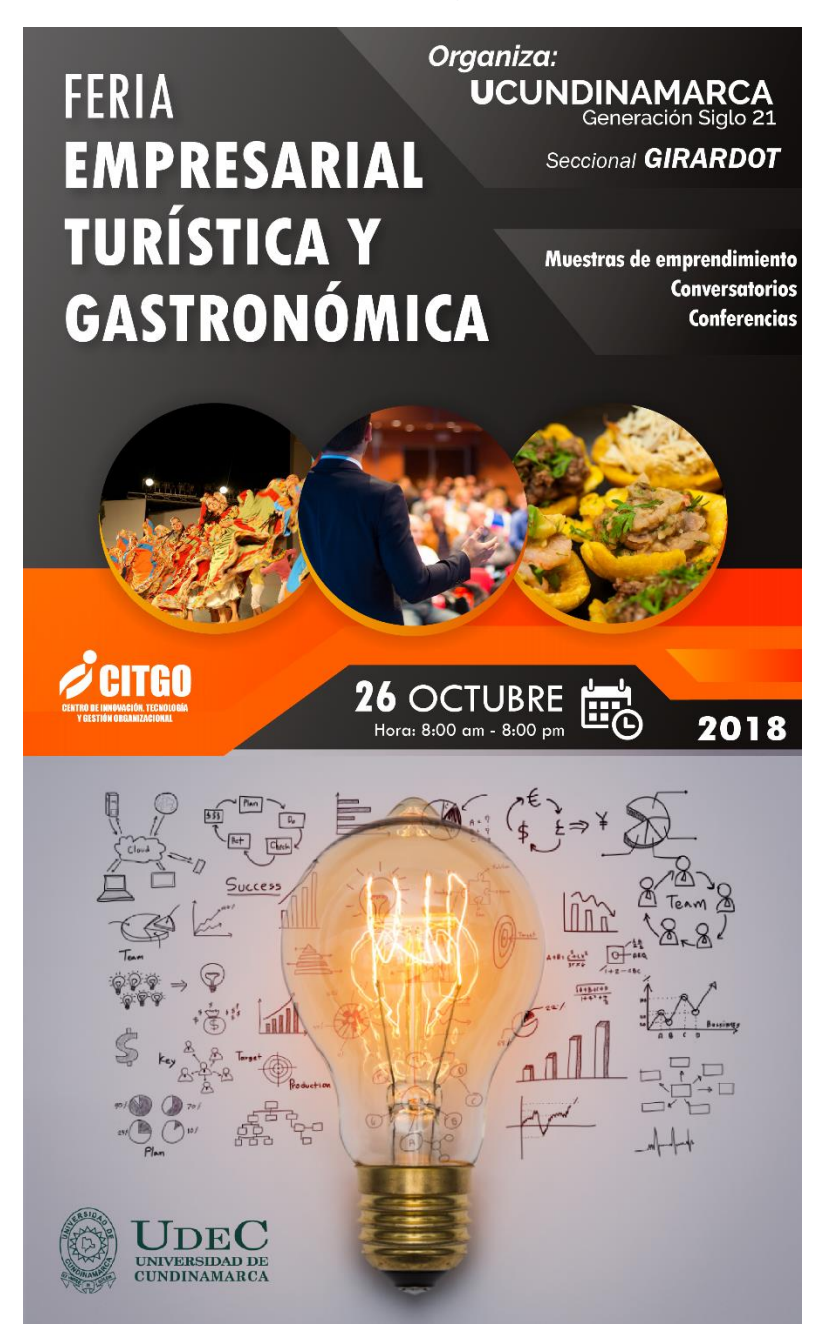

#### <span id="page-14-0"></span>Figura 1 Afiche feria empresarial, turística y gastronómica

Fuente: Elaboración propia

**Diseño de afiche, apoyar en promoción y logística de la conferencia: como solucionar problemas con laboratorios de innovación.**

El siguiente diagrama de flujo indica el proceso ejecutado para la elaboración del diseño:

<span id="page-15-0"></span>Figura 2 Diagrama de flujo: Elaboración del diseño de afiche

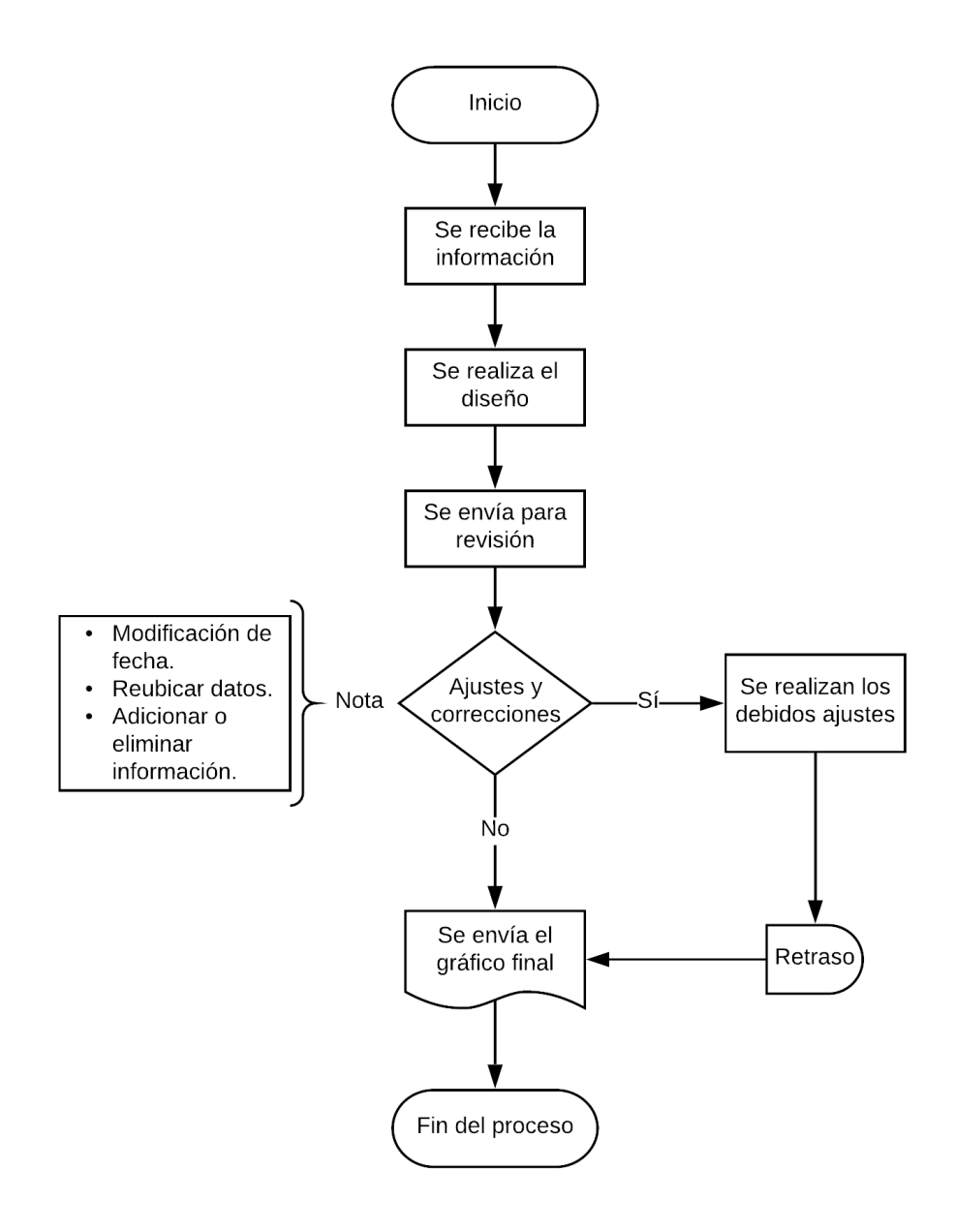

Fuente: Elaboración propia.

<span id="page-16-0"></span>Figura 3 Afiche conferencia: Cómo solucionar problemas con laboratorios de innovación

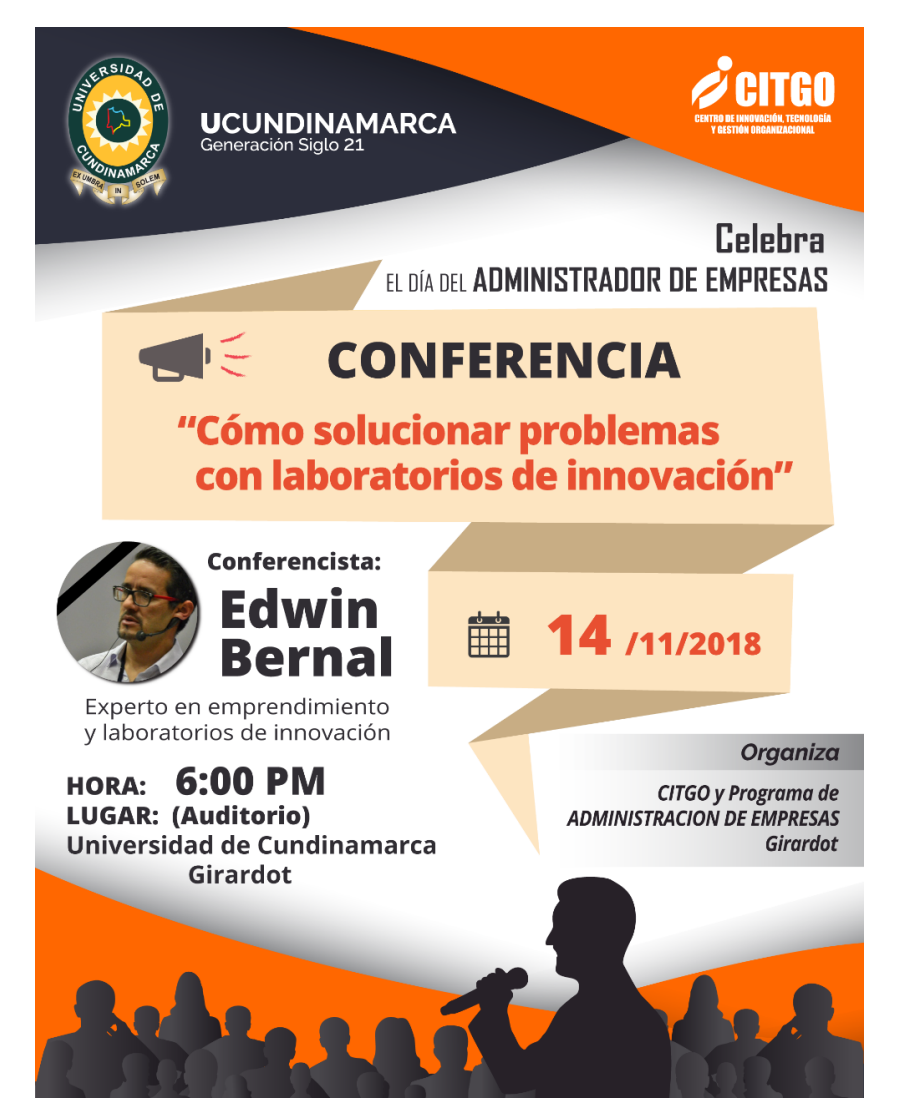

Fuente: Elaboración propia.

Se realizó apoyo en la planeación mediante la promoción del evento por canales físico y tecnológico, en el desarrollo del evento se ayuda en la logística. Como primera medida se obtiene información para diseñar el afiche sobre el evento, conferencia: como solucionar problemas con laboratorios de innovación, organiza CITGO y programa de Administración de Empresas seccional Girardot, en celebración del día del administrador de empresas, el nombre del conferencista con su respectiva información, fecha, hora y lugar, logos de la Universidad de Cundinamarca Generación Siglo 21 y CITGO.

Se organiza la información y se procede a elaborar el diseño para ser enviado a revisión, realizar las adecuadas correcciones y ajustes.

Finalizado el proceso de la elaboración del diseño se procede a imprimir afiches y distribuirlos por los bloques de aulas y administrativos, además, realizar la invitación al evento a los estudiantes por cada uno de los salones de clases. Se presentó un problema, la cancelación del lugar de presentación de la conferencia, por este motivo se vio la necesidad de repetir parte del proceso nuevamente; modificación de fecha y nuevos ajustes.

Para poder llegar a más personas se emplea la red social Facebook con el propósito de crear una página, mediante esta generar el evento, compartirlo a grupos y diferentes contactos. Se crea un diseño especial para el Profile Picture del sitio en Facebook y uno para el marco de las fotografías publicadas en el transcurso de la conferencia mientras se da apoyo logístico al mismo tiempo, estos recursos creados posteriormente al diseño final del afiche conservan el estilo y los colores que representan la conferencia. Finalmente se realiza apoyo para la elaboración del informe y evaluación del evento con sus respectivos datos.

## <span id="page-18-0"></span>**3.2. CAPÍTULO 2: ACOMPAÑAR Y PROMOVER DIFERENTES ACTIVIDADES DEL SEMILLERO LA CHIVATERA.**

#### **Apoyo en material Digital para la presentación del proyecto RUTAG en integración y encuentro de semilleros nodo Bogotá 2018**

Se hace la participación en el semillero la Chivatera del grupo los Acacios de la Universidad de Cundinamarca seccional Girardot asistiendo a la reunión de información sobre procesos de investigación, conociendo la importancia de las actividades investigativas, resultados individuales y colectivos los cuales deben ser registrados en el Currículum Vitae de Latinoamérica y el Caribe CVLAC, y en la Información de Grupos de Investigación de CTI GrupLAC, para tener validez a nivel nacional e internacional y poder participar en convocatorias que apoyan el proceso mediante la financiación de proyectos de investigación.

El proyecto del semillero: Integración Turística Digital para Girardot RUTAG, una página web que brinda el servicio de promocionar establecimientos comerciales, hoteles, restaurantes, bares y cualquier tipo de empresa, es un claro ejemplo de la participación de interacción universitaria en los procesos y proyectos de investigación del semillero, en este ayudando a conocer las Pymes a la comunidad por medio digital y fortaleciendo el emprendimiento de la región.

Se ayuda en la elaboración de material digital para la creación de un pendón y presentación en diapositivas con motivo de la integración y encuentros de semilleros nodo Bogotá. Dada la actividad a desarrollar se recibe la información y procede a solicitar material técnico de RUTAG a la empresa de diseño para conservar y cuidar la autenticidad de la imagen del proyecto en cada material a realizar.

Finalmente se realizan los diseños de:

- Pendón para dimensiones 85x120cm
- Marcos para diapositivas.

A continuación, se muestra el diagrama de flujo del proceso:

<span id="page-19-0"></span>Figura 4 Diagrama de flujo: Proceso para material RUTAG

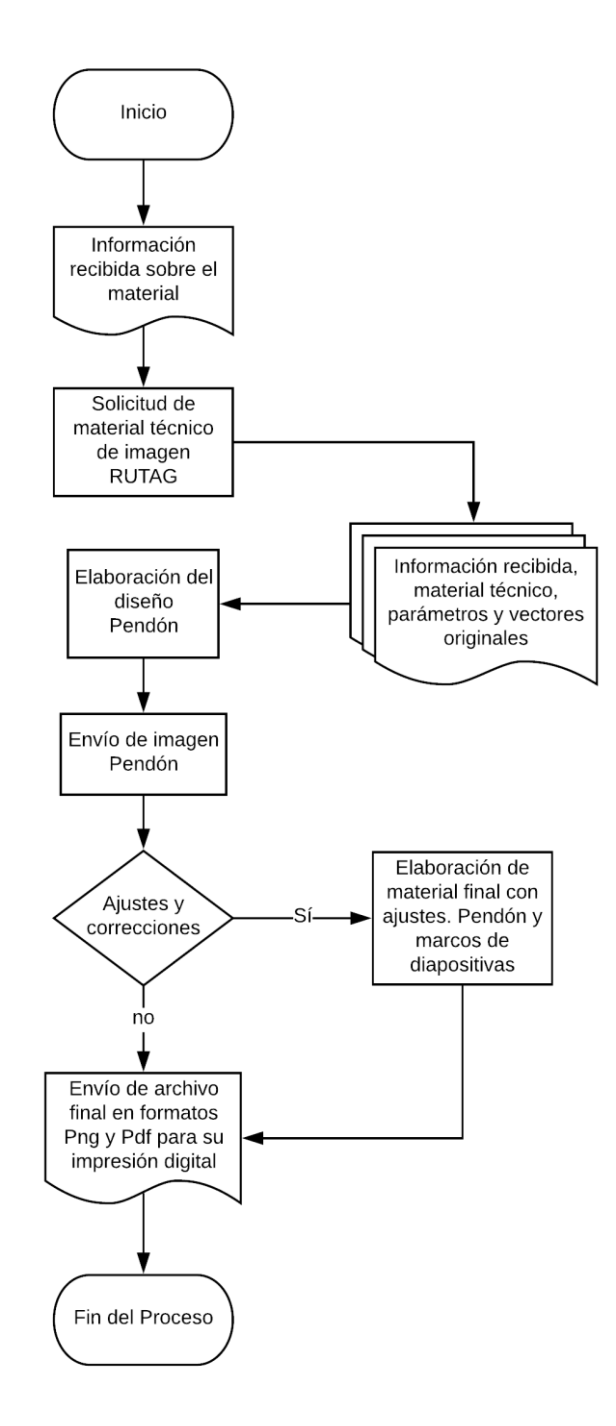

Fuente: Elaboración propia.

# <span id="page-20-0"></span>Figura 5 Pendón RUTAG

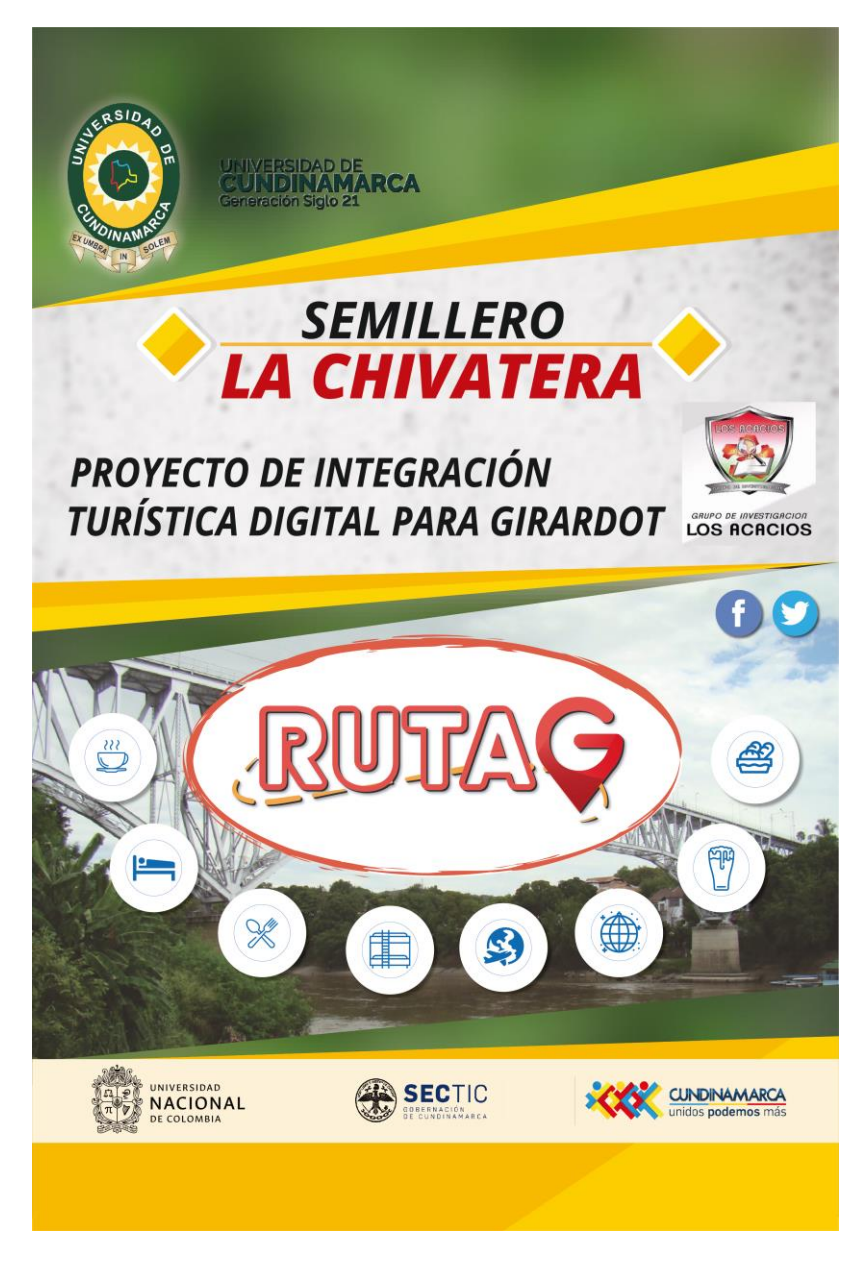

#### **Apoyo a semillero, docente y grupo de investigación Los Acacios en información para CvLAC y GrupLAC**

La primera tarea consistió en la creación de un blog como ayuda docente para agregar a material del perfil en CVLAC. Se crea un correo especial para la elaboración del blog, se selecciona un dominio gratuito con opción de pago en la página Wix.com, posteriormente se diseña el material visual del blog, objetos, colores, enlaces directos a las redes sociales del docente. La página es https://darioeleconomista.wixsite.com/darioeleconomista/. Se procede a publicar dos entradas con contenido, imágenes y enlaces a páginas externas de artículos propios escritos por el docente.

Finalmente se instruye al docente para la realización de futuras publicaciones.

La siguiente tarea realizada consistió en la actualización de documentos para GroupLAC referente a las actas de grado del año 2013 hasta el 2017, por lo tanto, se solicitaron dichas actas en físico y se procede a:

- Ordenar por año
- Organizar por docentes
- Escanear
- Crear base de datos con nombre de docente y sus respectivas actas.
- Subir a la Nube GoogleDrive del grupo Los Acacios.

Se actualizó la información del semillero de investigación con su respectivo formato y para ello se requirió recolectar los datos de nuevos aspirantes, verificar información de semilleristas ya inscritos, se elabora la tabla con sus respectivos datos y se actualiza el plan de trabajo según lo acordado por el líder director del semillero, entre otras modificaciones.

Finalmente se realiza el envío del formato actualizado al director del programa.

## <span id="page-22-0"></span>**3.3. CAPÍTULO 3: CONTRIBUIR EN EL DISEÑO Y ESTRUCTURACIÓN DEL MANUAL DE FUNCIONES Y PROCEDIMIENTOS PARA EL DESARROLLO DE PASANTÍAS EN EL ÁREA DE INTERACCIÓN UNIVERSITARIA DEL PROGRAMA Y CITGO.**

Conociendo la importancia del proceso de pasantías como opción de grado, la integración del estudiante a una organización como proceso de interacción universitaria, aplicando sus competencias y habilidades aprendidas en su proceso educativo, existiendo también una retroalimentación de nuevos conocimientos y experiencias como pasante, requiere de una gestión y control constante, es así como se asignan una serie de tareas como apoyo en dicho proceso.

Se reciben dos documentos de guía opciones de grado, de los cuales se actualizó y elaboró un documento guía únicamente de la opción de grado pasantías, se crea una presentación con cada uno de los pasos del proceso para la admisión de un estudiante como pasante, además de los requisitos y normas a las que el estudiante debe tener en cuenta en su desarrollo de la pasantía, el contenido del informe final que tuvo cambios drásticos como la eliminación de los marcos de referencia en el informe final, motivos de cancelación de pasantía, y la socialización.

El motivo principal de la presentación como instructivo de pasantía, fue comunicar en el comité de opciones de grado los cambios y presentar una propuesta de cronograma especial de pasantías que se ajuste y sea acorde al tiempo de cada uno de los pasantes, teniendo en cuenta que todos no inician en la misma fecha por consideración de las empresas, quienes son las que determinan el inicio de las labores. El estudiante, al finalizar su semestre seguirá realizando sus pasantías en época de vacaciones a no ser que se encuentre desarrollándolas en la Universidad.

Finalmente se socializa en el comité de opciones de grado y se aprueba la propuesta.

La siguiente actividad consistió en crear una base de datos de los pasantes, tener registro, contacto para realizar control de actividades y confirmar las fechas de inicio y fin de pasantías para la cual se procedió a recolectar la siguiente información:

- Nombres y apellidos.
- Contacto: número de teléfono, correo electrónico.
- Empresa donde se encuentra realizando la pasantía.
- Fecha de inicio y fin de pasantía.

Finalmente se creó un grupo con los contactos de la base de datos pasantes, con el objetivo de contactar directamente y compartir información relacionada con el desarrollo de las pasantías vía whatsapp.

Otra actividad consistió en elaborar un diagrama que muestra la relación entre:

- La universidad.
- La empresa.
- El pasante.

Se conoce de una forma más clara el proceso de pasantías. La empresa realiza una solicitud y se celebra un convenio, la universidad envía candidatos de los cuales la empresa realiza una selección. El estudiante que manifiesta interés debe como primera medida realizar la solicitud y propuesta de la pasantía a la Universidad, de ser aprobado y cumplir con los requisitos se procede a formalizar con la empresa. En el transcurso de la pasantía se hará un seguimiento al estudiante, al finalizar socializará su proceso como pasante y la empresa le deberá hacer una certificación.

A continuación, se muestra el diagrama:

# <span id="page-24-0"></span>Figura 6 Diagrama de relación: Pasantías

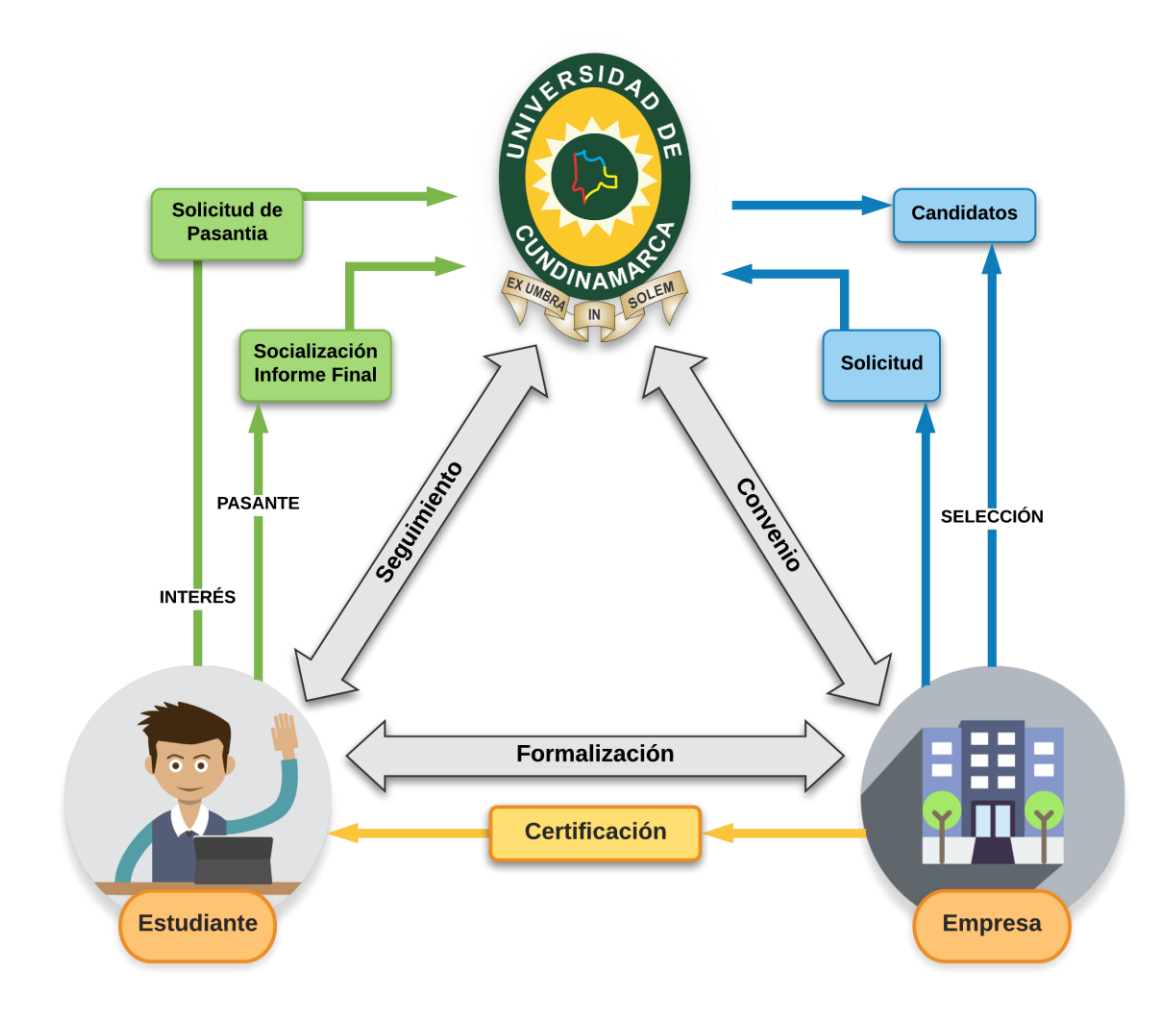

Fuente: Elaboración propia

#### <span id="page-25-0"></span>**3.4 CAPÍTULO 4: CONTRIBUIR EN LA ACTUALIZACIÓN Y LA GESTIÓN DE LA ESTRUCTURA OPERATIVA DE CITGO EN LA SECCIONAL GIRARDOT.**

#### **Apoyo docente en actividades académicas en relación a interacción universitaria y CITGO.**

Actividad referente a la línea uno de generación y sistematización del conocimiento empresarial del eje temático de CITGO. Se elaboró un documento que recopila la información para la creación de una unidad de emprendimiento mediante unidad externa del Fondo Emprender SENA, el cual establece quienes pueden conformar una unidad externa, determina parámetros y políticas, requisitos, pasos a seguir, documentación en caso de aprobación e indicadores de evaluación. Se buscó la información, se creó el documento y en él se indica el contacto principal para iniciar el proceso, donde se ayuda en el establecimiento de las bases.

La Universidad de Cundinamarca y cada una de sus sedes son responsables de tener conocimiento y analizar cada una de las características del entorno, su situación actual y las necesidades que se presenten, por lo que la universidad debe tener la capacidad de responder ante tales problemáticas. Para ello se tiene el propósito de generar conocimiento y sistematizar, analizar información concreta y actualizada en bases de datos para que estén disponibles y a la mano de la comunidad. Con tal fin se buscará contribuir y ayudar a los miembros de la comunidad académica, estudiantes y empresarios en sus proyectos de emprendimiento y a la vez contribuir el desarrollo de la institución y del departamento.

En la misma línea uno del eje temático se indica implementar un centro de documentario empresarial que es, una unidad de información de contenido empresarial que produce, sistematiza, almacena, clasifica y difunde datos e información regional y departamental actualizada disponible para la comunidad académica, el sector externo y redes académicas. El proceso que realiza el centro de documentación empresarial se ilustra en el siguiente diagrama de flujo:

<span id="page-26-0"></span>Figura 7 Diagrama de flujo: Centro de documentación empresarial

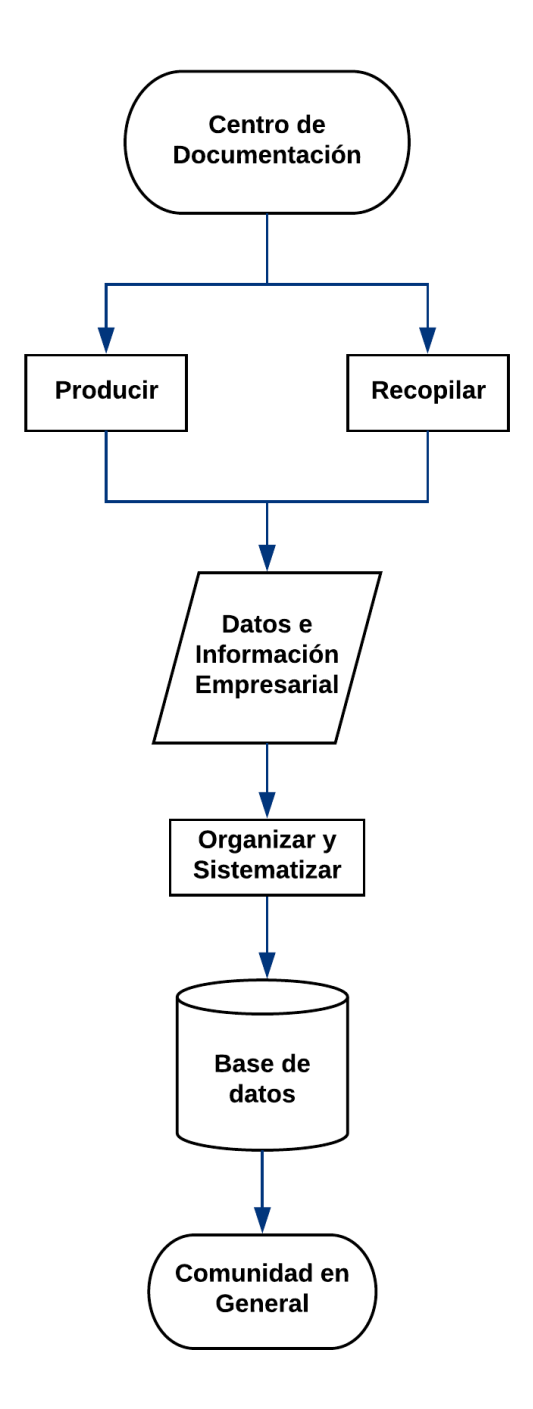

Fuente: Elaboración propia.

Se busca el relacionamiento de CITGO con los núcleos académicos como diagnostico organizacional, investigación de mercados, logística empresarial mediante actividades académicas encaminadas a realizar un aporte al sector productivo.

El siguiente apoyo se efectuó en un proceso académico que consistió en realizar una actividad que aporta conocimiento a empresas del sector realizando un diagnostico con posibles soluciones a problemas, la actividad es realizada por estudiantes del núcleo temático de diagnóstico organizacional. La ayuda como pasante se basó en realizar un control de las cartas de asesoría y proyectos de desarrollo, las cuales se registran en una base de datos junto con la información del líder de cada grupo de trabajo, contacto y nombre de empresa cuando los estudiantes las solicitaron y posteriormente el recibido del radicado realizado en las respectivas empresas seleccionadas para hacer su trabajo de diagnóstico.

Se realizó apoyo en actividades académicas relacionadas con las pruebas saber pro, un simulacro aplicado a estudiantes del núcleo diagnostico organizacional diurno y nocturno, específicamente se realizó la tabulación de las respuestas y se procedió a elaborar graficas de aciertos por pregunta en cada sección de la prueba, puntaje individual, puntaje generar de cada uno de los grupos. Finalmente, la información es enviada en el documento Tabulación saber pro gráficas para su posterior informe.

## **5. RECURSOS**

## <span id="page-28-1"></span><span id="page-28-0"></span>Tabla 2 Recursos

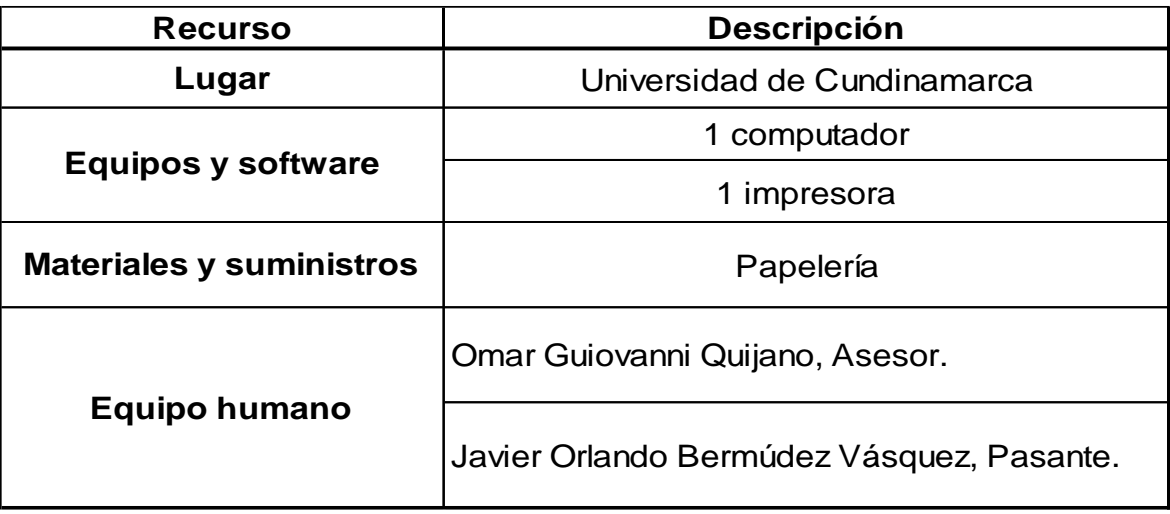

## **6. PRESUPUESTO**

# <span id="page-29-1"></span><span id="page-29-0"></span>Tabla 3 Presupuesto

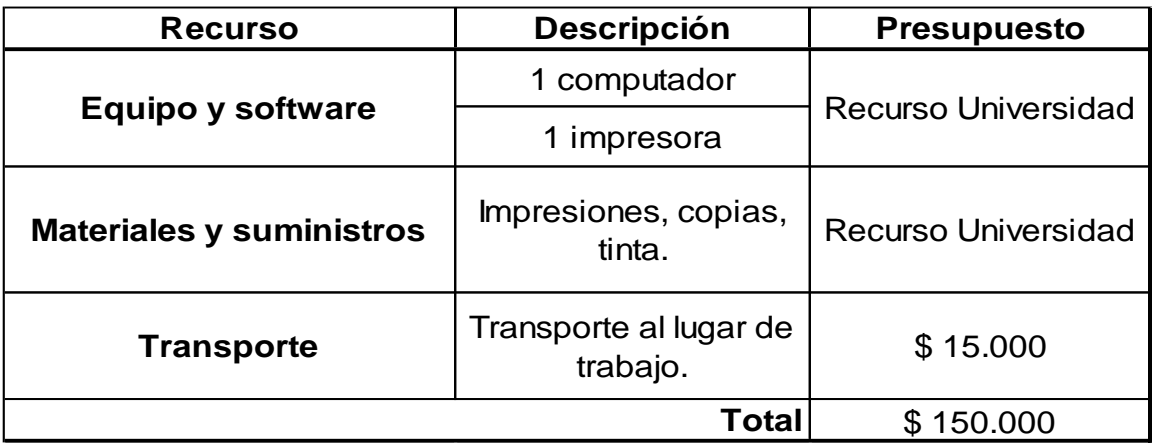

## **7. CRONOGRAMA**

# <span id="page-30-1"></span><span id="page-30-0"></span>Tabla 4 Cronograma de actividades

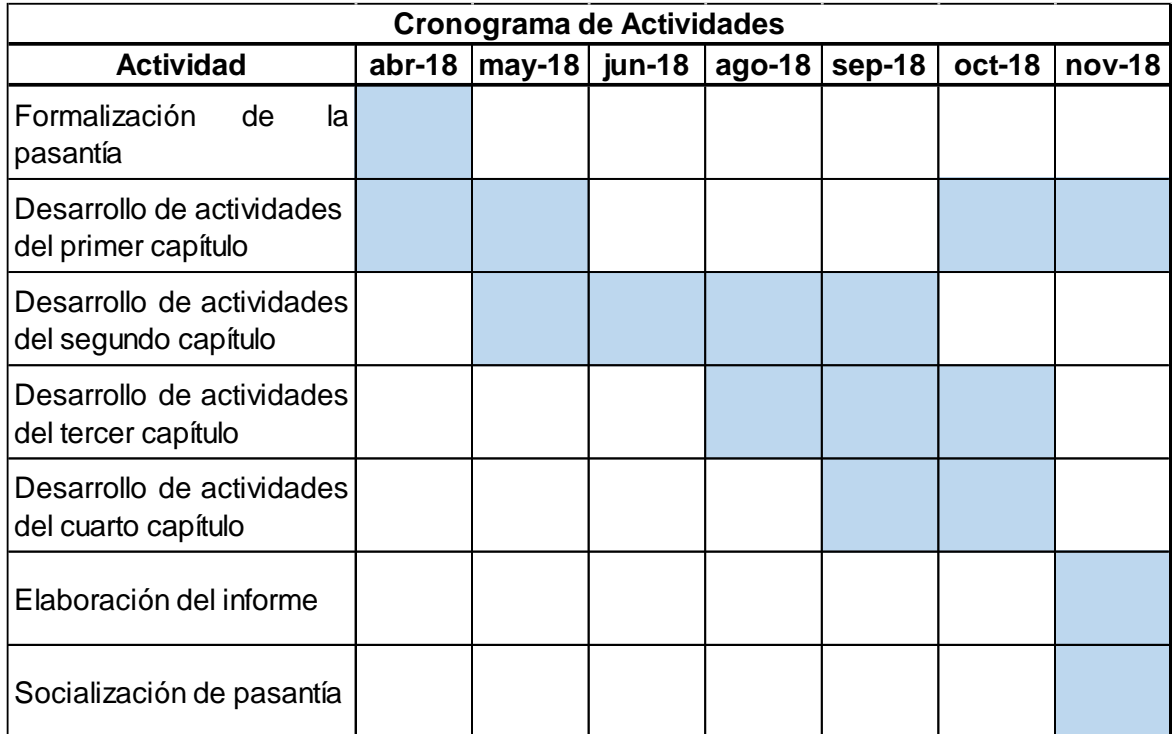